# **INSTYTUT ŁĄCZNOŚCI**

# **REFERATY** PROBLEMOWE

Zeszyt 15

Paweł Godlewski

JĘZYK PROGRAMOWANIA BADAŃ W SYSTEMIE ABA2 I ABA3

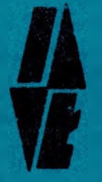

Warszawa - marzec 1979 r.

## INSTYTUT ŁĄCZNOŚCI

*<sup>G</sup> W 3-06 •- W-ty*

**Na prawach rękopisu** 

**Contract Contract Contract Contract** 

S. SHLY

#### REFERATY PROBLEMOWE

Zeszyt 15

### Paweł Godlewski

JEZYK PROGRAMOWANIA BADAŃ <sup>W</sup> SYSTEMIE ABA2 i ABA3

Warszawa - marzec <sup>1979</sup>

the age of the Party and Taxable

Opracował: inż. Paweł Godlewski

Zakład Miernictwa i Automatyzacji Badań /Z-2/ Instytut Łączności 04-894 Warszawa, ul. Szachowa 1, tel. 128-223

Nr

Uzupełnienie do sprawozdania <sup>z</sup> realizacji pracy nr 19.01.B

Opiniował: doc. dr inż. Andrzej Hildebrandt

Maszynopis dostarczono dnia 21.X.<sup>1978</sup> r.

Artykuł niniejszy zawiera opis, opracowanych <sup>w</sup> Zakładzie Miernictwa i Automatyzacji Badań Z-2 Instytutu Łączności, języków programowania badań łączy telekomunikacyjnych dla aparatur systemu ABA-2 i ABA-3. Omówiono składnią języków, znaczenie poszczególnych instrukcji oraz zasady dalszego ich rozwijania.

OTEK a

Instytutu Łączności

Redaktor: J. Borkowska Montaż tekstu: B. Drabik

Wpłynęło do Działu Wydawniczego Instytutu Łączności dnia 17.02.1979 Nakład 70 egz.

## SPIS TREŚCI

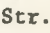

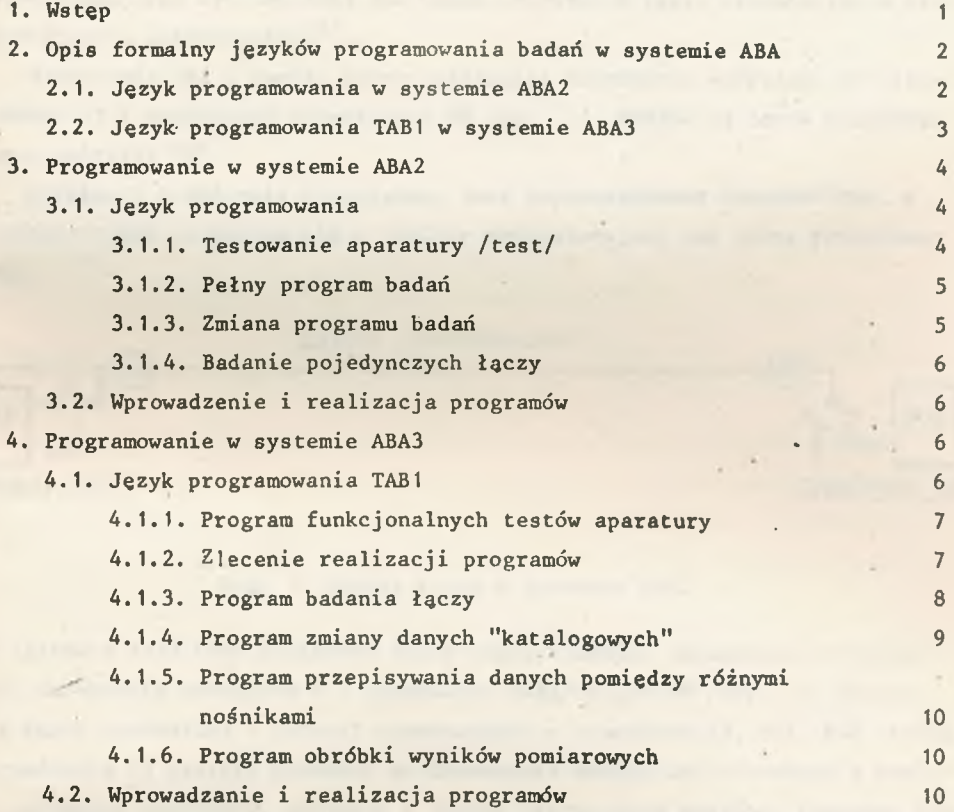

#### 1. WSTEP

<span id="page-4-0"></span>Automatyczne pomiary wymagają języków specjalistycznych zgodnie z tendencja tworzenia autokodów nastawionych na realizację pewnej klasy zadań. Takie języki powstały dla opracowanego <sup>w</sup> Instytucie Łączności Systemu ABA2 do automatycznych badań łączy telefonicznych pracujących w ruchu miasto-miasto oraz systemu ABA3 dla badań wszystkich łączy pracujących <sup>w</sup> kra jowym ruchu automatycznym<sup>x/</sup>.

W systemie ABA 2 pomiar łączy realizują: urządzenie sterujące A2, sterowane B2 i urządzenie dołączające UD /rys. 1/. Badane są łącza wychodzące <sup>z</sup> centrali "A".

Działanie urządzenia sterującego jest zaprogramowane hardware'owo, <sup>a</sup> program badań wprowadza się <sup>z</sup> tablicy manipulacyjnej lub taśmy perforowanej .

*Łącze te/efon/czne*

Rys. 1. Pomiar łączy <sup>w</sup> systemie ABA2

<sup>W</sup> systemie ABA3 przy pomiarach łączy współdziałają: urządzenia sterujące A3, urządzenia sterowane <sup>B</sup> i urządzenia dołączające UD /rys. 2/. Badane są łącza wychodzące z central wyposażonych <sup>w</sup> aparaturę A3, B31, B32. Pracą urządzenia A3 steruje procesor minikomputera według umieszczonego w. pamięci programu działania, pisanego <sup>w</sup> języku wewnętrznym maszyny. Programy pracy aparatury wprowadzane są z taśmy perforowanej, tablicy manipulacyjnej lub klawiatury drukarki urządzenia sterującego.

Języki programowania, opracowane <sup>w</sup> Zakładzie Miernictwa i Automatyzacji Badań Instytutu Łączności, są ściśle związane <sup>z</sup> możliwościami pracy i rozbudowy tych systemów.

Język programowania ABA <sup>2</sup> realizuje wszystkie potencjalne możliwości sy-

x/Organizacja badań łączy <sup>w</sup> systemie ABA jest szczegółowo omówiona <sup>w</sup> Referatach Problemowych nr

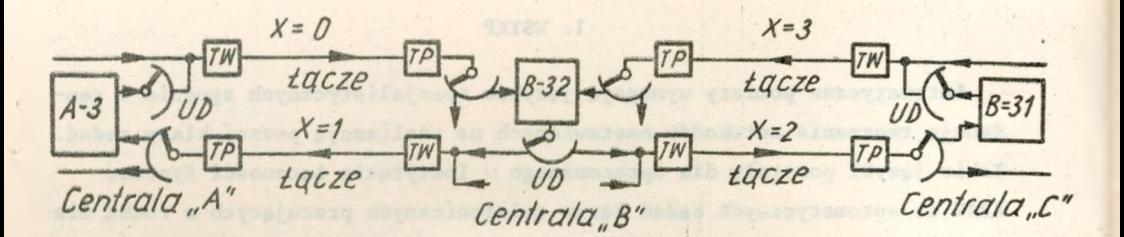

2

Rys. 2. Pomiar łączy <sup>w</sup> systemie ABA 3

stemu i nie jest możliwa jego rozbudowa bez zmiany koncepcji i konstrukcji urządzeń: sterującego i sterowanego.

<span id="page-5-0"></span>Język programowania <sup>w</sup> systemie ABA <sup>3</sup> jest pewną reprezentacją możliwości tego systemu i wraz <sup>z</sup> jego rozbudową /programową i układową/ będzie ulegać wzbogaceniu <sup>o</sup> nowe elementy, co jest możliwe dzięki sterowaniu pracą urządzenia A3 za pomocą minikomputera.

2. OPIS FORMALNY JĘZYKÓW PROGRAMOWANIA BADAŃ <sup>W</sup> SYSTEMIE ABA

Opis składni języków programowania badań <sup>w</sup> systemie ABĄ podany jest <sup>w</sup> zmodyfikowanej notacji Backusa - Naura, gdzie  $\{ \ldots \}$ i oznacza, że obiekty wymienione w nawiasach  $\{\}$  mogą się powtarzać od i do j razy; j = n oznacza, że ilość powtórzeń jest teoretycznie dowolna.

2.1. Język programowania <sup>w</sup> systemie ABA2

```
<program pracy>::= {<test> < pełny program > < zmiana programu > < poje-
                   dyncze łącze \left.\sum\right|^n ?
```

```
\lt test > ::= -+ =+
<pełny program>::= /<numer łącza> <spacja> <numer ostatniego łącza>
                <^spacja> <numer urządzenia sterowanego }{ spaćja> <rodzaj p.>
               <sposób zapisu> <spacja> < granice eksploatacyjne> <krot-
                  ność pomiaru > {<program powtórnych badań > \frac{3}{3} +
\{\text{numer } \texttt{2qcza } \}::={0|1} \{1|2|3|4|5|6|7|8|9\} \{1|2|3|4|5|6|7|8\} \{1|2|3|4|5||6|7|8|9|O}
```
{numer ostatniego łącza} ::= {numer łącza} <sup>I</sup> 0000  $\big\langle$  numer urządzenia sterowanego  $\rangle$ : = {0|1|2|3|4|5|6|7|8|9 }

<span id="page-6-0"></span> $\zeta$ rodzaj pomiarów >: = 0| 1| 2| 3  $\langle$ sposób zapisu>:= 0|1|2|4  $\langle$ granice eksploatacyjne> ::= 0|1  $\langle$ krotność pomiaru $\rangle$ ::= 0| 1 <program powtórnych badań> ::= 0| <sup>1</sup>  $\zeta$ zmiana programu $> ::=$  ( $\{\langle 13 \rangle \text{ rodzaj pomiarów } \rangle$  $\langle$  spacja $\rangle$   $\}$   $\frac{1}{2}$  {14  $\langle$  sposób zapisu >  $\langle$  spacja >  $\int_{0}^{1}$  { 15  $\langle$  granice eksploatacyjne >  $\langle$  spacja  $\left.\right\}$  | 16  $\left\langle$  krotność pomiaru  $\right\rangle$   $\left\langle$  spacja  $\right\rangle$  |  $\left\{$  17  $\left\langle$  program powtórnych badań >  $\langle$  spacja >  $\int_{0}^{1}$  {18  $\langle$  program powt. badań  $\rangle$   $\langle$  spacja  $\rangle$   $\int_0^1$  {19  $\langle$  program powt. badań  $\rangle$   $\langle$  spa $i_{n}$   $\geq$   $1^{1}$ 0  $\langle$  pojedyncze łącze $\rangle$  ::=  $\mathcal{R}$ { $\langle$  numer łącza  $\rangle$  $\langle$  spacja  $\rangle$   $\Big\}^{\mathfrak{n}}$  + 2.2. 'Język programowania TAB1 <sup>w</sup> systemie ABA3 ( program pracy} ::= {(Funkcjonalny Test } |( zlecenie realiz. PROGRAMÓW}/ ( program BADAŃ } <sup>I</sup> ( ZMIANA danych } <sup>|</sup> ( zmiana NOŚNIKA <sup>7</sup> ( OB-RÓBKA wyników  $\}$   $\begin{cases} n \\ 1 \end{cases}$  X (Funkcjonalny Test} : := &FT: (numer} ;  $\langle$  numer  $\rangle$ ::= { $\langle$  cyfra  $\rangle$  }  $\frac{2}{2}$  $\langle$  zlecenie realiz. PROGRAMÓW  $\rangle$  ::=  $\text{dPR: } \{ \langle \text{ godzina startu} \rangle - \}^{\dagger}_{0} \langle \text{numer } \rangle \}$  $\chi$  godzina startu  $\rangle$  ::= G{0}112 }  $\chi$  (cyfra) .  $\{0|1|2|3|4|5\}$  0  $\langle$  cyfra  $\rangle$  ::= 0|1|2|3|4|5|6|7|8|9  $\langle$  program BADAN  $\rangle$ ::= & { $\langle$  numer  $\rangle$ ) | RE  $\rangle$  }  $\frac{1}{0}$  BA { 0|1|2|3 } $\frac{1}{1}$ : CW  $\langle$  numer centrali  $\rangle$  $\{\langle \text{instrukcja programu badań } \rangle \}^m_{0};$  $\langle$  numer centrali  $\rangle$  ::= {- $|\langle$  cyfra  $\rangle$ }<sup>3</sup> ( instrukcja programu badań }::= CD (numer centrali } <sup>|</sup> (numer UD } <sup>I</sup> (trans $lacja$  | AD DN  $\langle$  numer  $\rangle$  | KL{A|B|C}<sup>1</sup>| US{1|2|3}<sub>1</sub>| LO|P1| PP| PS| KJ|KP|K (cyfra}| J (cyfra}| WYDRUK|WY-SGE|WY-PGE|WY-NZM| WY-KOM| WY-TEL| WY-NST | WY-PKL | RE-ZAJ | RE-NZM | RE-PCE | RE-KOM  $\langle$  numer UD  $\rangle$ : = UD  $\{1|2|3|4|5|6|7|8\}$  $\langle$ translacja >: :=  $\langle$ numer translacji > | / $\langle$  numer translacji > }  $^{80}_{1}$  $\{\text{numer translacji }$  ::= T  $\{\text{cyfra }\}$  {1| 2| 3| 4 } {1| 2| 3| 4| 5| 6| 7 } {1| 2| 3| 4| 5 } (ZMIANA danych} ::= (przyporz.kierunków }|(numer CS }| (cyfry roku};

( przypórz. kierunków >: :-&ZC:CW (numer centrali >( numer'UD >{(numer tran $s$ lacji >:K  $\langle$  numer centrali > { A| B| C|. }, { /  $\langle$  numer centrali >  ${A|B|C|.\}_{1}^{1}$  |  ${}^{1}_{0}$  K  $\langle$  numer centrali  $\rangle$  : { $\langle$  numer translacji  $\rangle$  ${AIB|C|. }$   ${}_{1}^{1}$   ${}_{3}^{1}$   ${}_{1}^{n}$ 

<numer CS >::-&ZS: (numer centrali <sup>&</sup>gt; ( numer UD } (cyfry roku> ::=&ZR: {(cyfra} ]jp|N ] ' ; (zmiana NOŚNIKA >::=ąNO: { (instrukcja>}" <sup>i</sup> (OBRÓBKA wyników <sup>7</sup>:{ ( instrukcja ; (instrukcja> : :-{a|C| D| E| G|H|J| K|L| M|P| R| S| T| U| W| (zmienna> (zmienna >::<sup>=</sup> {A| B|C|D| E|F| G|H |l <sup>|</sup>J|K| L|M|N |0|P| R| S|t|U|W|Y| Z|+|-1/| <sup>&</sup>gt;|. <sup>|</sup> : <sup>|</sup> <cyfra<sup>&</sup>gt; ] "

#### 3. PROGRAMOWANIE <sup>W</sup> SYSTEMIE ABA2

<span id="page-7-1"></span><span id="page-7-0"></span>Programowanie pracy systemu ABA <sup>2</sup> odbywa się <sup>z</sup> tablicy manipulacyjnej urządzenia sterującego A2 lub z taśmy dalekopisowej, oba sposoby umożliwiają wprowadzenie tych samych procedur badań. Język programowania jest bardzo prosty, a jego "instrukcje" mają bezpośrednie odpowiedniki na tablicy manipulacyjnej <sup>w</sup> postaci przycisków lub wyświetlaczy. "Instrukcje" muszą być pisane w określonej kolejności, a rozmieszczenie znaków związane jest <sup>z</sup> ich lokalizacją <sup>w</sup> pamięci programu.

#### 3.1. Język programowania

Translator języka programowania <sup>w</sup> systemie ABA2 interpretuje następujące symbole kodu dalekopisowego M2:  $/$ , (,=,-,0,1,2,3,4,5,6,7,8,9, $\mathcal{P}$ ,+, ?.

Początki kolejnych programów są identyfikowane znakami: "=", "-", "/", "(", i R. Znak "+" oznacza koniec programu, a "?" koniec ciągu programów na taśmie.

#### 3.1.1. Testowanie aparatury /test/

"-+" oznacza TEST1, a "=+" TEST2,służący do kontroli elementów pamięciowych urządzenia A2. Cykl pracy ma przebieg analogiczny jak przy pomiarach, a wyniki przedstawione są na wskaźnikach cyfrowych oraz na wydruku. Przy TESCIE1 wyświetlone i drukowane są zera i znaki "+", a przy TESCIE 2 jedynki i znaki

<span id="page-8-0"></span>3.1.2. Pełny program badań

"/ xxxx yyyy zzzz AB CDEFG +" oznacza formę zapisu pełnego programu badań, przy czym <sup>w</sup> miejsce liter należy wstawić odpowiednie wartości cyfrowe, tworzące "instrukcje" języka programowania, zgodnie z poniższym opisem:

- xxxx numer pierwszego łącza <sup>w</sup> badanej wiązce; yyyy - numer, ostatniego łącza <sup>w</sup> badanej wiązce; zzzz - numer urządzenia sterowanego /B2/;
- <sup>A</sup> rodzaj pomiarów /O bez pomiarów, <sup>1</sup> pomiar poziomu <sup>800</sup> Hz, <sup>2</sup> - pomiar szumów, <sup>3</sup> - pomiar poziomu <sup>800</sup> Hz i szumów/;
- <sup>B</sup> sposób zapisu wyników /O bez zapisu, <sup>1</sup> zapis pełny wyników pomiarowych, <sup>2</sup> - zapis łączy uszkodzonych, <sup>4</sup> - zapis łączy przekraczających granice eksploatacyjne/;
- C ustawienie granic eksploatacyjnych  $/0$  granice + 6 dB, 1 granice + 3 dB poprawności poziomu 800 Hz/;
- <span id="page-8-1"></span><sup>D</sup> - krotność pomiaru /0 - jednokrotny pomiar każdego łącza, <sup>1</sup> - trzykrotny pomiar łączy przekraczających granice eksploatacyjne/;
- EFG perforowanie "programu powtórnych badań łączy /0 bez programu powtórnych badań,  $E = 1 - d1a$  łączy niedostępnych,  $F = 1 - d1a$  łączy niesprawnych,  $G = 1 - dla \text{łaczy przekraczających granice eks-}$ ploatacyjne/.
- Przykłady: a/ /121<sup>1</sup> 1389 0920 <sup>11</sup> 00101+ /badanie wiązki łączy/ b/ /0410 0000 0920 34 10010+ /badanie jednego łącza/

#### 3.1.3. Zmiana programu badań

" <sup>C</sup> WW <sup>k</sup> WWk ... WWk+" jest formą zapisu programu uaktualniającego zawartość komórek pamięci o adresach "W" wartością "k" dla wprowadzonego wcześniej pełnego programu badań. Adresy "WW" mają wartość:

- WW <sup>=</sup> 13 rodzaj pomiarów;
- WW <sup>=</sup> <sup>14</sup> sposób zapisu wyników;
- $WW = 15 u$ stawienie granic eksploatacyjnych;
- WW <sup>=</sup> <sup>16</sup> krotność pomiaru;
- WW <sup>=</sup> 17,18,19 perforowanie programu powtórnych badań;
- "k" jest nową zawartością określonej komórki pamięci.

#### Przykład; /13 <sup>2</sup> 14 <sup>1</sup> <sup>16</sup> <sup>O</sup> 19 <sup>1</sup> <sup>+</sup>

#### <span id="page-9-1"></span>3.1.4. Badanie pojedynczych łączy '

<span id="page-9-2"></span>" & xxxx xxxx xxxx ... xxxx +" stanowi formę wprowadzenia numerów pojedynczych łączy przy badaniach według jednego, umieszczonego wcześniej programu. Instrukcje "xxxx" zawierają 4-cyfrowe numery łączy, których liczba nie jest programowo ograniczona.

Znak "+" stanowi znacznik końca numerów łączy.

#### 3.2. Wprowadzenie i realizacja programów

<span id="page-9-3"></span><span id="page-9-0"></span>Wprowadzanie uprzednio przygotowanych programów odbywa się poprzez czytnik taśmy perforowanej, inicjowane z tablicy manipulacyjnej aparatury A2. Taśma czytana jest do chwili wykrycia znaku ".", po czym aparatura przechodzi do realizacji programu, co sygnalizują wyświetlane numery etapów pracy. Po zakończeniu programu, uaktywniony jest ponownie czytnik. Pracę automatyczną przerywa odczytanie znaku "?".

#### 4. PROGRAMOWANIE W SYSTEMIE ABA3

Programowanie pracy <sup>w</sup> systemie ABA3 odbywa się <sup>w</sup> stworzonym dla tego systemu języku TAB /Translator Automatycznych Badań/.

#### 4.1. Język programowania TAB1

Translator języka programowania TAB1 interpretuje następujące znaki, pisane <sup>w</sup> kodzie IS07: A,B.C,D,E,F,G,H,I,J,K,L,M,N,O,P,R,S,T,U,W,X,Y,Z, 1,2,  $3,4,5,6,7,8,9,0,$ ;,:,.,+,-,/,=,),?,&.\*. Symbole "spacja" i "nowa linia" są pomijane.

Język TAB umożliwia dwa tryby pracy: programowy i zleceniowy. <sup>W</sup> trybie programowym poprawnie napisane, numerowane programy są umieszczane <sup>w</sup> pamięci systemu, a <sup>o</sup> kolejności ich wykonywania decyduje operator, pisząc odpowiednie zlecenie. <sup>W</sup> trybie zleceniowym każdy program po przetłumaczeniu i sprawdzeniu zostaje natychmiast wykonany.

Instrukcje, tworzące poszczególne programy mają postaó literowo-cyfrową, przy czym część literowa jest skrótem nazwy, a część cyfrowa stanowi jej parametr. Kolejność pisania instrukcji jest dowolna. Nie zakończone instrukcje można skasować znakiem "?", a cały program znakiem "X".

<span id="page-10-0"></span>Przy programowaniu z klawiatury drukarki system potwierdza przyjęcie każdej instrukcji, drukując znak "spacja"; wydrukiem nazw instrukcji żąda od operatora wprowadzenia niezbędnych danych i uzupełnia te fragmenty, które maję jedynie wpływ na formę graficzna zapisu. Program kończy napisanie znaku "; a zakończenie jego realizacji przez system sygnalizowane jest wydrukiem znaku "\*". Wykrycie błędu podczas przyjmowania instrukcji z klawiatury drukarki lub taśmy perforowanej sygnalizowane jest znakiem "?" i ewentualnie wydrukiem jej nazwy. Należy wówczas, przed zakończeniem programu średnikiem, napisać tę instrukcję poprawnie.

#### 4.1.1. Program funkcjonalnych testów aparatury

Testy aparatury wywoływane są z tablicy manipulacyjnej, a dodatkowe dane wprowadza się z klawiatury drukarki. Dwucyfrowym numerom testów przyporządkowane są następujące funkcje:

<span id="page-10-1"></span>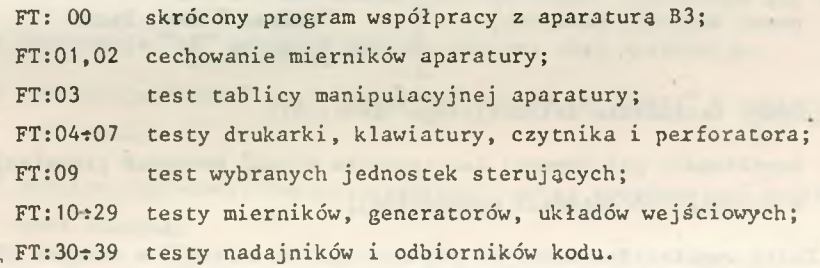

Numery i wyniki testów są wyświetlane na tablicy manipulacyjnej i drukowane przez drukarkę systemu.

#### 4.1.2. Zlecenie realizacji programów

Zlecenie realizacji programów ma postać: &PR:xx) Gyy.yy-xx )...xx);, gdzie "xx" jest dwucyfrowym numerem wywołanego programu, <sup>a</sup> "yy.yy" godziną rozpoczęcia realizacji programu <sup>o</sup> umieszczonym za poziomą kreską numerze. Translator umożliwia przyjęcie 80 numerów programów, przy czym wymagana jest rosnąca kolejność wypisywanych godzin. Jeśli czas rozpoczęcia następnego programu wypada przed ukończeniem bieżącego, program bieżący zostaje przerwany. Brak <sup>w</sup> pamięci programu <sup>z</sup> podanym numerem powoduje przejście do realizacji programu kolejnego.

Przykład:&PR:01 02 G18.20-07 04 ;

<span id="page-11-0"></span>4.1.3. Program badania łączy

Programy badania łączy stanowią ciąg instrukcji, poprzedzonych deklaracją trybu pracy i rodzaju badań i mogą być wprowadzone z klawiatury drukar ki lub z taśmy perforowanej. Umożliwiają wprowadzenie procedur badania łączy do pamięci systemu.

Syy)BAx: początek numerowanego programu /yy=01...99/; &RE) Bax: początek programu do wyperforowania na taśmie; &BAx: początek programu do natychmiastowego wykonania; x=0 - badanie łączy <sup>w</sup> rodzaju pracy "0" x=1 - badanie łączy w rodzaju pracy "1" x=2 - badanie łączy <sup>w</sup> rodzaju pracy "2" x=3 - badanie łączy <sup>w</sup> rodzaju pracy "3"

CWxxx numer centrali wychodzącej xxx: numery central na obu CDxxx numer centrali docelowej > "końcach" bad. łącza  $/x=0...9,-;$ 

UDx numer urządzenia dołączającego /x=1...8/;

- Txxxx współrzędne pojedynczej lub początku wiązki badanych translacji <sup>w</sup> obrębie UDx centrali wychodzącej;
- /Txxxx. .Txxxx współrzędne maks. <sup>80</sup> pojedynczych translacji <sup>w</sup> obrębie UDx centrali wychodzącej;

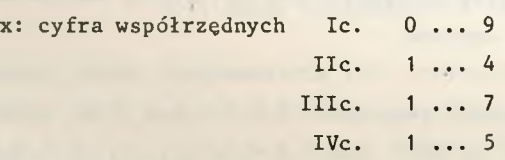

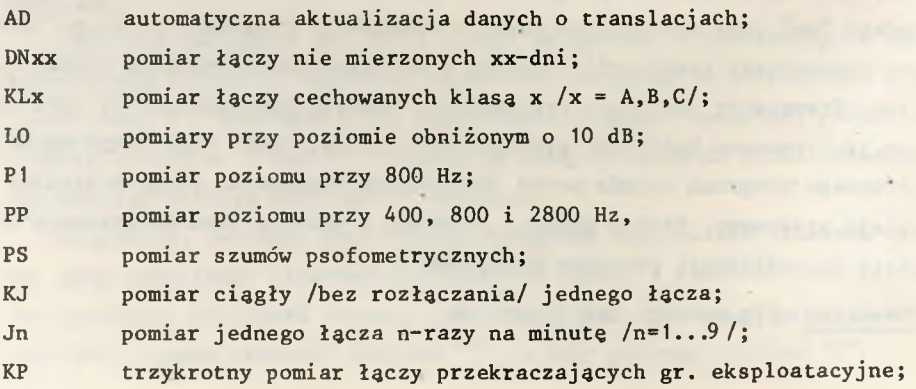

Kn n-krotny /n=1...9/ pomiar każdego 'łącza; WYDRUK zapis wszystkich wyników badań; WY-PGE zapis łączy przekraczających granice eksploatacyjne; WY-NZM zapis łączy nie zmierzonych; WY-KOM zapis łączy niesprawnych komutacyjnie; WY-NST zapis łączy niestabilnych; WY-PKL zapis łączy przekraczających klasę; RE-ZAJ perforacja programu dla łączy zajętych; RE-NZM perforacja programu dla łączy nie zmierzonych; RE-PGE perforacja programu dla łączy przekraczających gr. eksploatacyjne; RE-KOM perforacja programu dla łączy niesprawnych komutacyjnie; RE-TEL perforacja programu dla łączy niesprawnych teletransmisyjnie.

#### Uwagi :

a/ Wyrażenia ujęte z lewej strony wspólną klamrą wykluczają się nawzajem;

- b/ Instrukcja "AD" wyklucza opisane poniżej niej instrukcje;
- c/ Instrukcja "CWxxx" musi występować zawsze, a "CDxxx" <sup>w</sup> rodzaju pracy BA1 i BA3; '
- d/ Możliwe jest modyfikowanie instrukcji przez powtórne jej napisanie <sup>z</sup> nową zmienną;
- <span id="page-12-0"></span>e/ Treść programu numerowanego, umieszczonego <sup>w</sup> pamięci, można skasować pisząc nowy program /również "pusty" złożonej ze znaku ";"/, opatrzony tym samym numerem.

Przykłady: a/ & BAO: CW124 CD72-UD1 T2<sup>111</sup> KLB US1 LO PP PS DN14 WY-PKL;.

b/ & BA1: CW107 CD124 P1 WYDRUK LO /T1111 T2475;

c/ &O1JBA3: CWO12 CDO58 PP PS RE-ZAJ;  $&$  PR: G23.10 - 01 ;

4.1.4. Program zmiany danych "katalogowych"

Program zmiany danych umożliwia wprowadzenie informacji istotnych dla pracy aparatury, a związanych <sup>z</sup> miejscem i czasem przeprowadzania badań łączy.

1/ &ZC: CWxxx UDx Txxxx: KyyyA ... Kzzz: TxxxxA TxxxyB... TzzzzC;" oznacza zmianę przyporządkowania kierunków i klas łączom <sup>w</sup> obrębie wybranej

centrali wychodzącej /CWxxx/ i urządzenia dołączającego /UDx/.

"Txxxx: KyyyA - przyporządkowanie kierunku "yyy i klasy "A" do translacji o numerze Txxxx;

"KyyyA/zzzB - zmiana przyporządkowania;

Kzzz:TxxxxA... - przyporządkowanie kierunkowi "zzz" translacji <sup>o</sup> numerach podanych dalej.

Przykład: & ZC: CW128 UD1 T1111: K124A T1112:K136B/ 136A K124: T1175 T1411;

2/ "&ZS: CSxxx UDx;" oznacza wprowadzenie numeru centrali sterującej /CSxxx/, na której umieszczona jest aparatura "A3", oraz liczby zainstalowanych urządzeń dołączających /UDx/.

Przykład: & ZS: CS128 UD2;

<span id="page-13-0"></span>3/ "&ZR:xxxxA;" oznacza wprowadzenie cyfr roku i kryterium roku normalnego lub przestępnego <sup>w</sup> celu zapisu daty na iwydrukach wyników pomiarowych.

Przykład: & ZR:1978 N /N-rok normalny, P-przestępny/.

<span id="page-13-1"></span>4.1.5. Program przepisywania danych pomiędzy różnymi nośnikami

Program umożliwia przenoszenie danych pomiędzy takimi nośnikami informacji, jak: pamięć minikomputera, pamięć dyskowa, taśma perforowana, taśma magnetyczna. <sup>W</sup> instrukcjach, poprzedzonych deklaracją programu "&N0:..." podaje się nazwy nośników, umiejscowienie i długość transmitowanych bloków.

4.1.6. Program obróbki wyników pomiarowych

Program wykorzystuje dane zgromadzone podczas badań łączy dla wykonania odpowiednich, interesujących służby utrzymania zestawień. Początek programu stanowi deklaracja "&0B:..".

#### 4.2. Wprowadzanie i realizacja programów

Wprowadzenie programów odbywa się <sup>z</sup> klawiatury tablicy manipulacyjnej lub poprzez czytnik taśmy perforowanej. Przy programach testów /FT/ i badań /BA/ realizacja programu inicjowana jest <sup>z</sup> tablicy manipulacyjnej, <sup>w</sup> pozostałych przypadkach program wykonywany jest <sup>z</sup> chwilą napisania znaku

"!". System komunikuje się z operatorem za pośrednictwem drukarki i wyświetlaczy na tablicy manipulacyjnej.

(NET) connect (Columnal Alarryke: a terms base announcement

"The Baltimore a last the first term transmitted in the property

niet w 1811kr, 42min/out apain/197 are alcounted all 7.5 minutes

BIBLIOTEKA **Lastyling Local Local Local Department**  $l_{\text{air}}$   $S - 84$ 

 $\sim$   $\alpha$ 

Dotychczas ukazały sic:

- 1. Białobrzeski R. , Sońta Ś. <sup>i</sup> Zastosowanie testu chi kwadrat Pearsóna do weryfikacji hipotezy statystycznej na podstawie empirycznej gęstości prawdopodobieństwa. Grudzień 1977.
- 2. Blinkiewićż A., Mędrzycki B., Hutnik M., Sambietski R.: Zastosowanie pamięci kasetowej PK-1 do rejestracji danych <sup>w</sup> systemie komutacyjnym E-10. Styczeń 1978.
- 3. Orłowski A.: Optymalizacja układu ogranicznika dynamiki zwłaszcza dla radiofonii krótkofalowej. Luty 1978.
- 4. Fręczek K.: Zasady opracowywania wymagań techniczno-eksploatacyjnych na urządzenia pomiarowe <sup>w</sup> resorcie łączności. Marzec 1978.
- 5. Białobrzeski R., Dudziewicz J.: Minimalna częstość próbkowania sygnału losowego przy pomiarze jego mocy średniej. Marzec 1978.
- 6. Lewandowski W.: Wprowadzenie komutacji teledacyjnych kanałów cyfrowych w powszechnej telefonicznej sieci komutacyjnej z centralami elektronicznymi E-10. Kwiecień 1978.
- 7. Dudziewicz J.: Ogólne wytyczne w sprawie prowadzenia i dokumentowania prac naukowo-badawczych wykonywanych <sup>w</sup> Instytucie Łączności. Kwiecień 1978.
- 8. Stagrowski A.: Motoda detekcji i pomiaru impulsów <sup>o</sup> maksymalnych i minimalnych czasach trwania <sup>w</sup> ciągu. Maj 1978.
- 9. Chamski J.: System CTI-B dla maszyny cyfrowej R-10. Maj 1978.
- 10. Puchalski E.i Kompensator napięcia stałego stosowany <sup>w</sup> układach do sprawdzania przetworników termoelektrycznych i mikropotencjometrów. Czerwiec 1978.
- 11. Kozłowski A.i Elektroniczny sygnalizator przywołania abonenta <sup>w</sup> aparacie telefonicznym CB. Wrzesień 1978.
- 12. gtasierski L.: Wyładowania łukowe W.cz. na izolatorach odciągów pionowych anten radiofonicznych. Październik 1978.
- 13. Walaszek S.: Zastosowanie uogólnionego rozwiązania układu <sup>o</sup> trzech stanach do analizy niezawodności. Styczeń 1979.
- 14. Sońta S.: Aparatura automatycznych badań sieci łączy międzymiastowych systemu ABA-3.

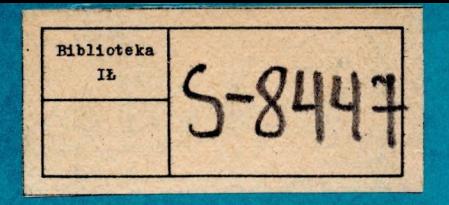